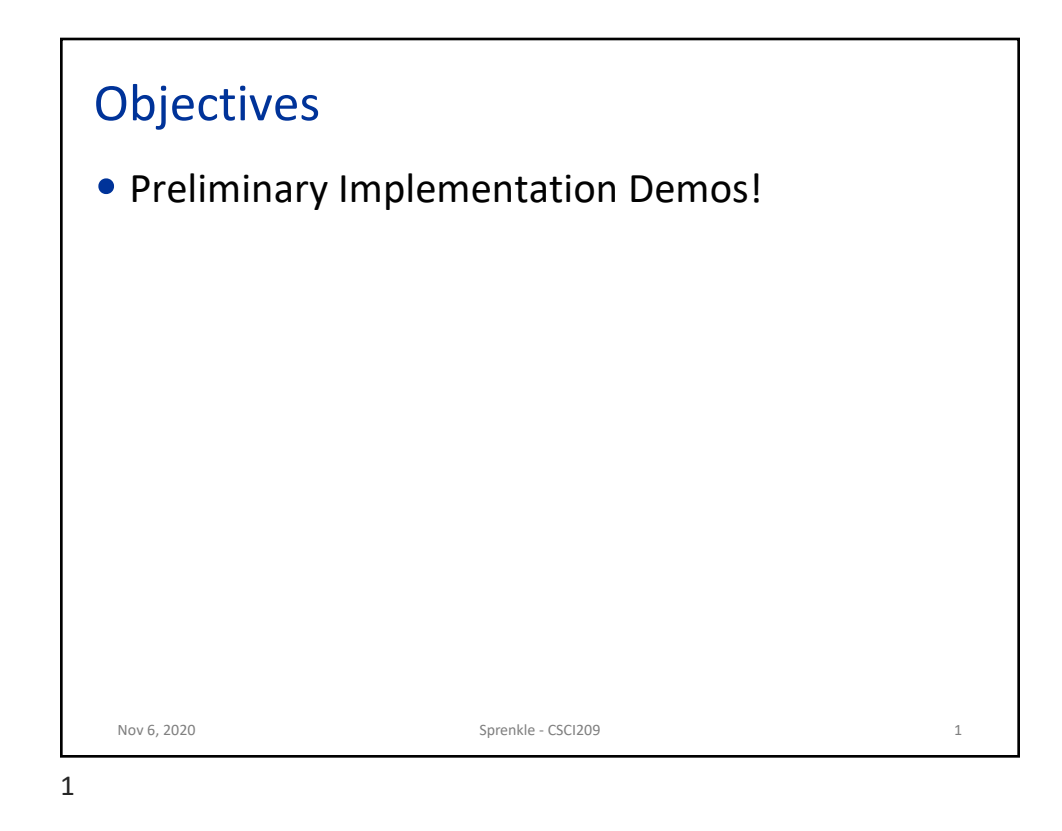

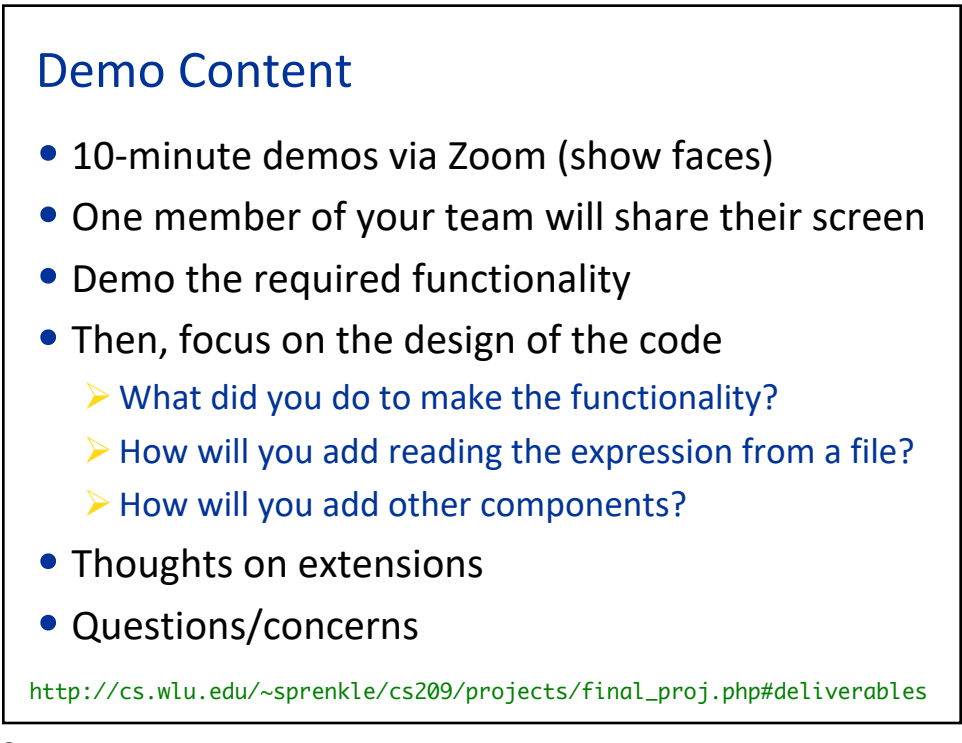

## Team Demo Order

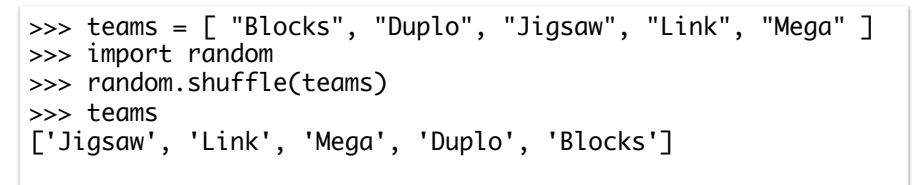

- [3 min course announcements]
- 10:03: Jigsaw Puzzles
- 10:14: Linkimals
- 10:25: MegaBloks
- 10:36: Duplos
- 10:47: Building Blocks Nov 6, 2020 Sprenkle - CSCI209

3

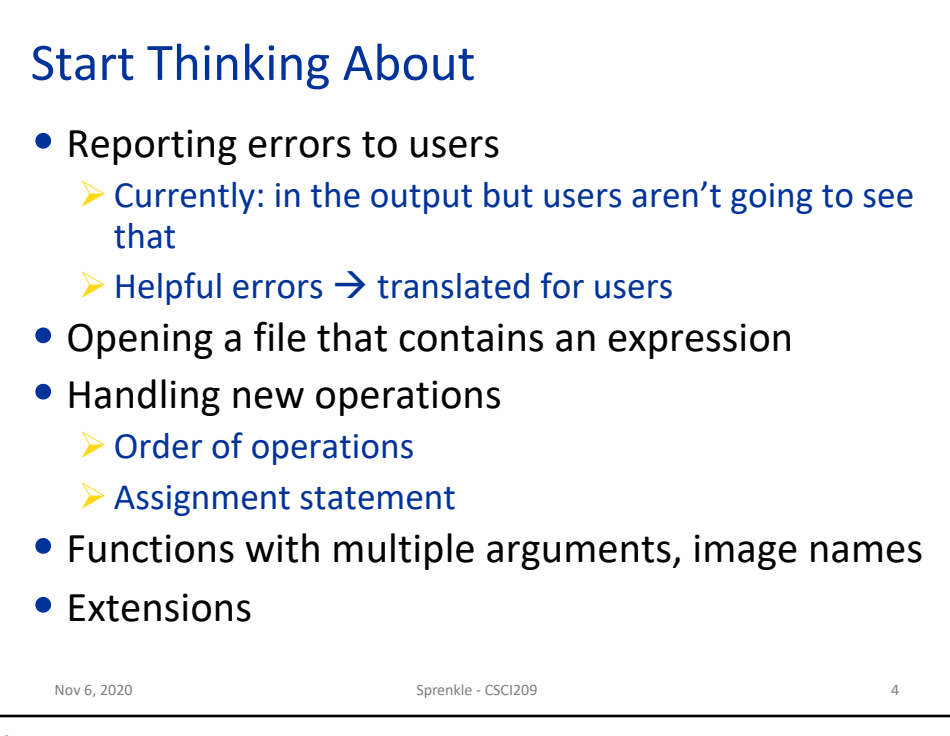